Красноармейский автомобилестроительный колледж – филиал федерального государственного бюджетного образовательного учреждения высшего профессионального образования «Российская академия народного хозяйства и государственной службы при Президенте Российской Федерации»

#### **СОГЛАСОВАНО**

**Утверждаю** Зам.директора по УМР

\_\_\_\_\_\_\_\_\_И.Н. Матяшова

« » 2011год.

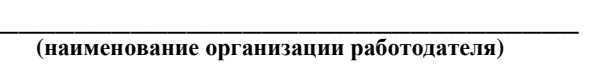

 $\kappa$  201 г.

**\_\_\_\_\_\_\_\_\_\_\_\_ \_\_\_\_\_\_\_\_ \_\_\_\_\_\_\_\_\_\_ (должность) (подпись) (ФИО)** 

**РАБОЧАЯ ПРОГРАММА**

**учебной дисциплины «Информатика и ИКТ» Для специальности 190631 «Техническое обслуживание и ремонт автомобильного транспорта» Уровень подготовки базовый**

1

Рабочая программа учебной дисциплины **« Информатика и ИКТ»** разработана на основе Федерального государственного образовательного стандарта (далее – ФГОС) по специальности (специальностям) среднего профессионального образования (далее СПО) **190631 «Техническое обслуживание и ремонт автомобильного транспорта».**

**Разработчик:** Борисов В.А., преподаватель информатики Красноармейского автомобилестроительного колледжа – филиала РАНХ и ГС

**Рассмотрено и одобрено на заседании предметно - цикловой комиссии Красноармейского автомобилестроительного колледжа – филиала РАНХ и ГС Протокол № от « » \_\_\_\_\_\_\_\_\_ 2011** 

**Рекомендовано методическим советом Красноармейского автомобилестроительного колледжа – филиала РАНХ и ГС Протокол № от « » \_\_\_\_\_\_\_\_\_ 2011** 

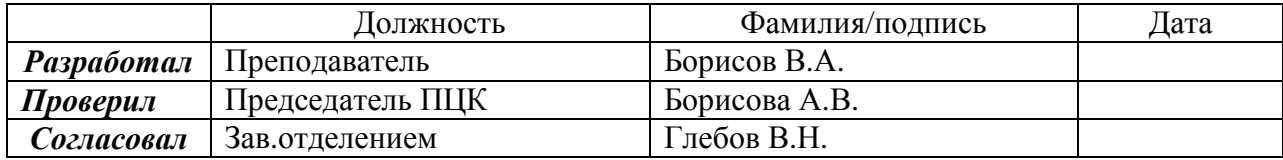

# **СОДЕРЖАНИЕ**

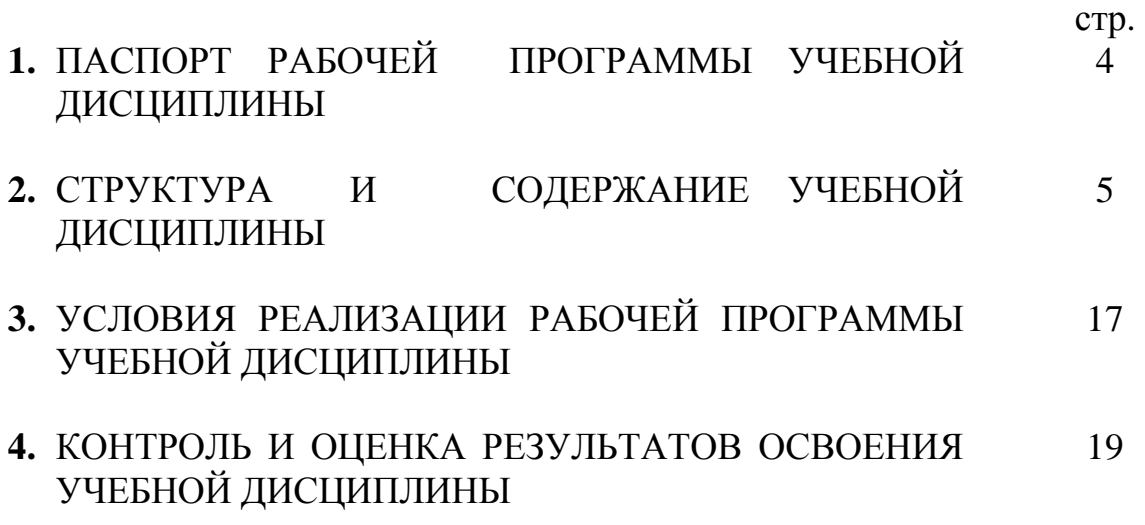

### **1. ПАСПОРТ РАБОЧЕЙ ПРОГРАММЫ УЧЕБНОЙ ДИСЦИПЛИНЫ \_\_\_\_\_\_\_\_\_\_\_\_\_\_\_\_\_\_\_\_«ИНФОРМАТИКА И ИКТ»\_\_\_\_\_\_\_\_\_\_\_\_\_\_\_\_\_\_\_\_\_\_\_\_**

#### **1.1. Область применения программы**

Рабочая программа учебной дисциплины является частью рабочей основной профессиональной образовательной программы в соответствии с ФГОС по специальности (специальностям) СПО

190631 «Техническое обслуживание и ремонт автомобильного транспорта»

Программа направлена на получение знаний, необходимых для формирования общих компетенций (ОК 1-10) и профессиональных компетенций (ПК 1.1-1.3; ПК  $2.1 - 2.3$ ).

**1.2. Место дисциплины в структуре основной профессиональной образовательной программы:** дисциплина входит в раздел «Профессиональная подготовка» и относится к математическому и общему естественнонаучному циклу

#### **1.3. Цели и задачи дисциплины – требования к результатам освоения дисциплины:**

В результате освоения дисциплины обучающийся должен уметь:

• использовать изученные прикладные программные средства.

В результате освоения дисциплины обучающийся должен знать:

- основные понятия автоматизированной обработки информации;
- общий состав и структуру персональных ЭВМ и вычислительных систем;
- базовые системы, программные продукты и пакеты прикладных программ.
- 1.4. Рекомендуемое количество часов на освоение программы дисциплины:

максимальной учебной нагрузки обучающегося 96 часов, в том числе:

- обязательной аудиторной учебной нагрузки обучающегося 64 часа;
- самостоятельной работы обучающегося 32 часа.

#### **2. СТРУКТУРА И СОДЕРЖАНИЕ УЧЕБНОЙ ДИСЦИПЛИНЫ 2.1. Объем учебной дисциплины и виды учебной работы**

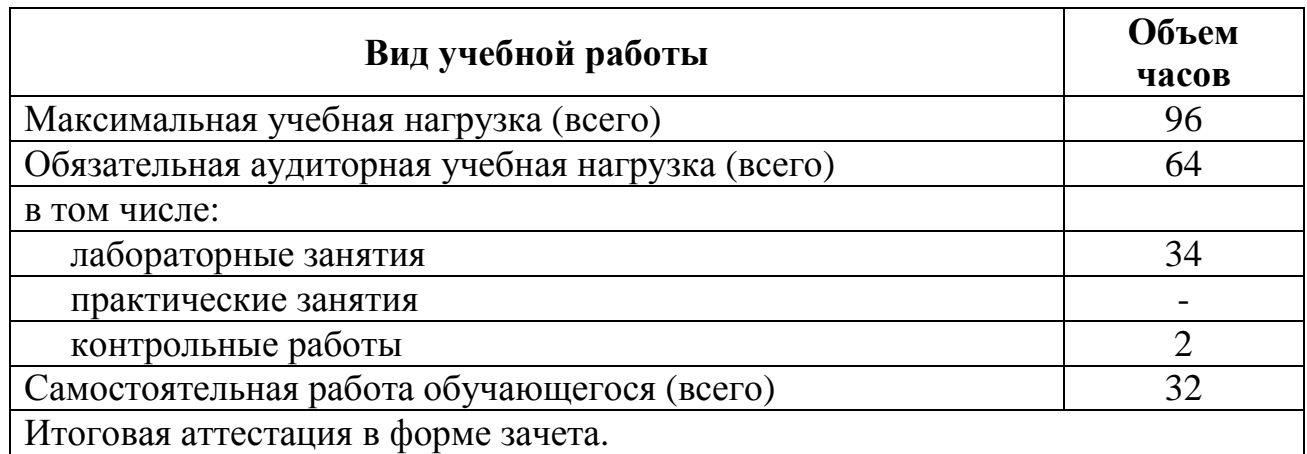

# **2.2. Рабочий тематический план <sup>и</sup> содержание учебной дисциплины \_\_\_\_\_\_\_\_\_ИНФОРМАТИКА\_\_\_\_\_\_\_\_\_\_\_\_\_**

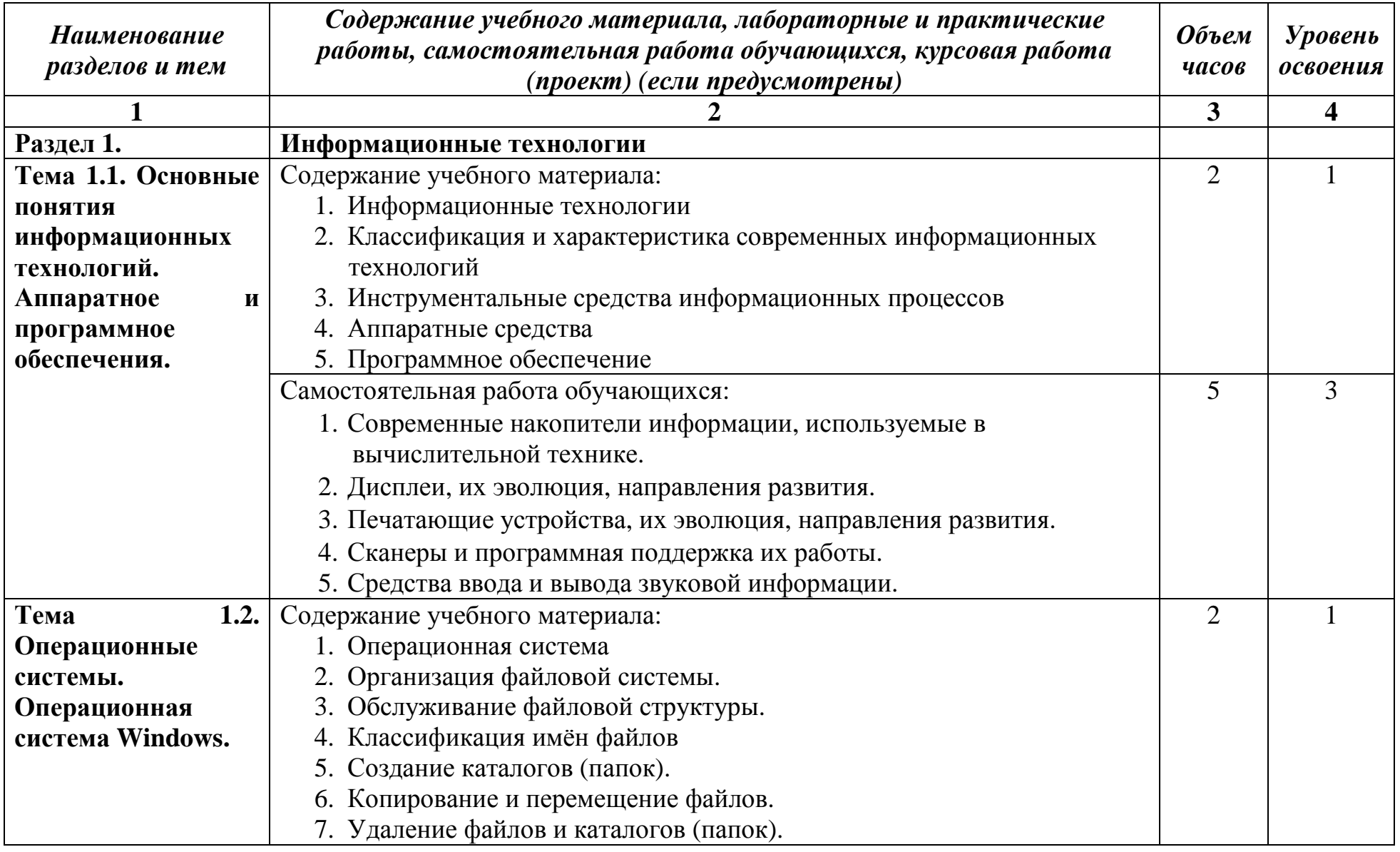

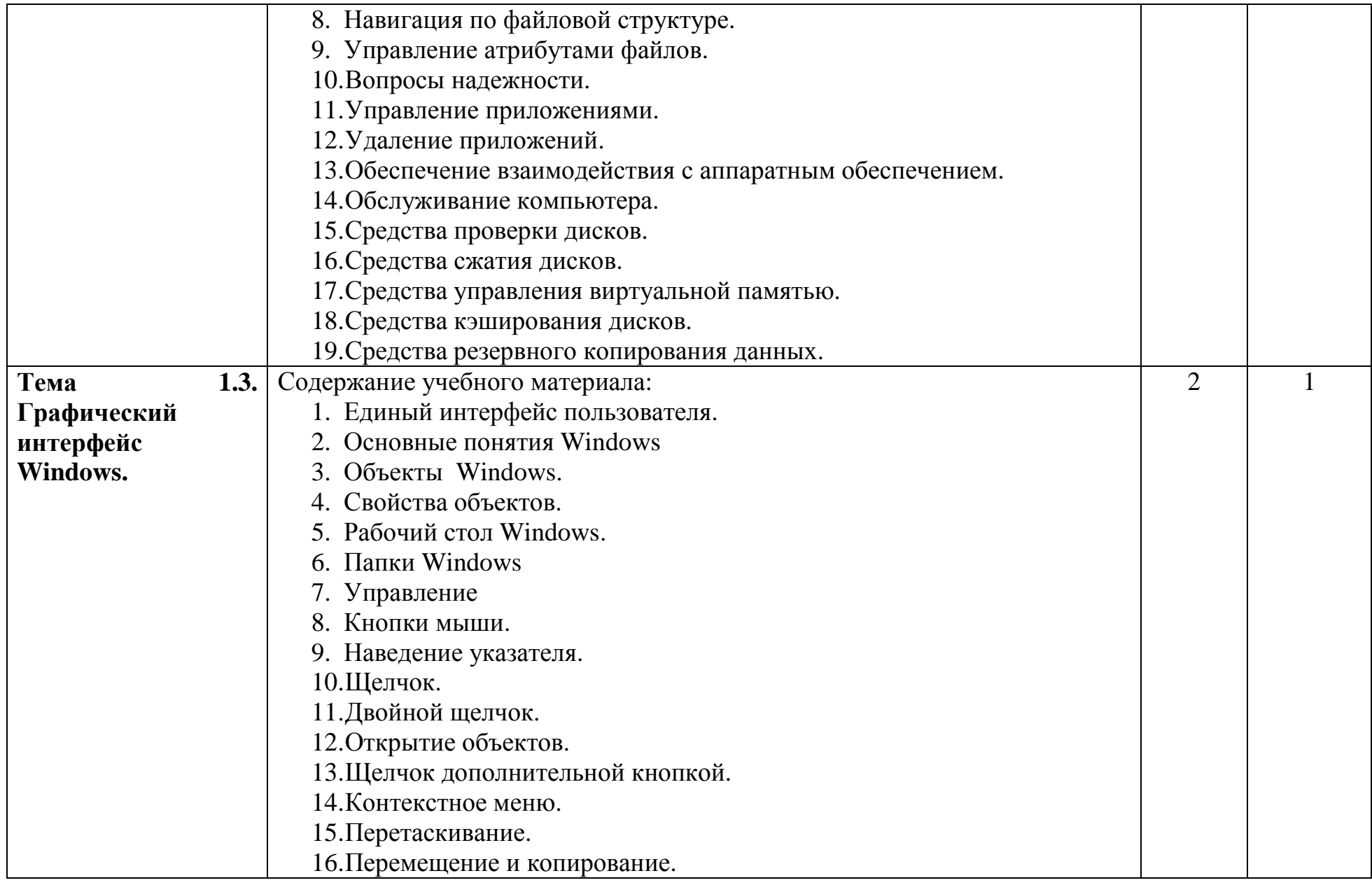

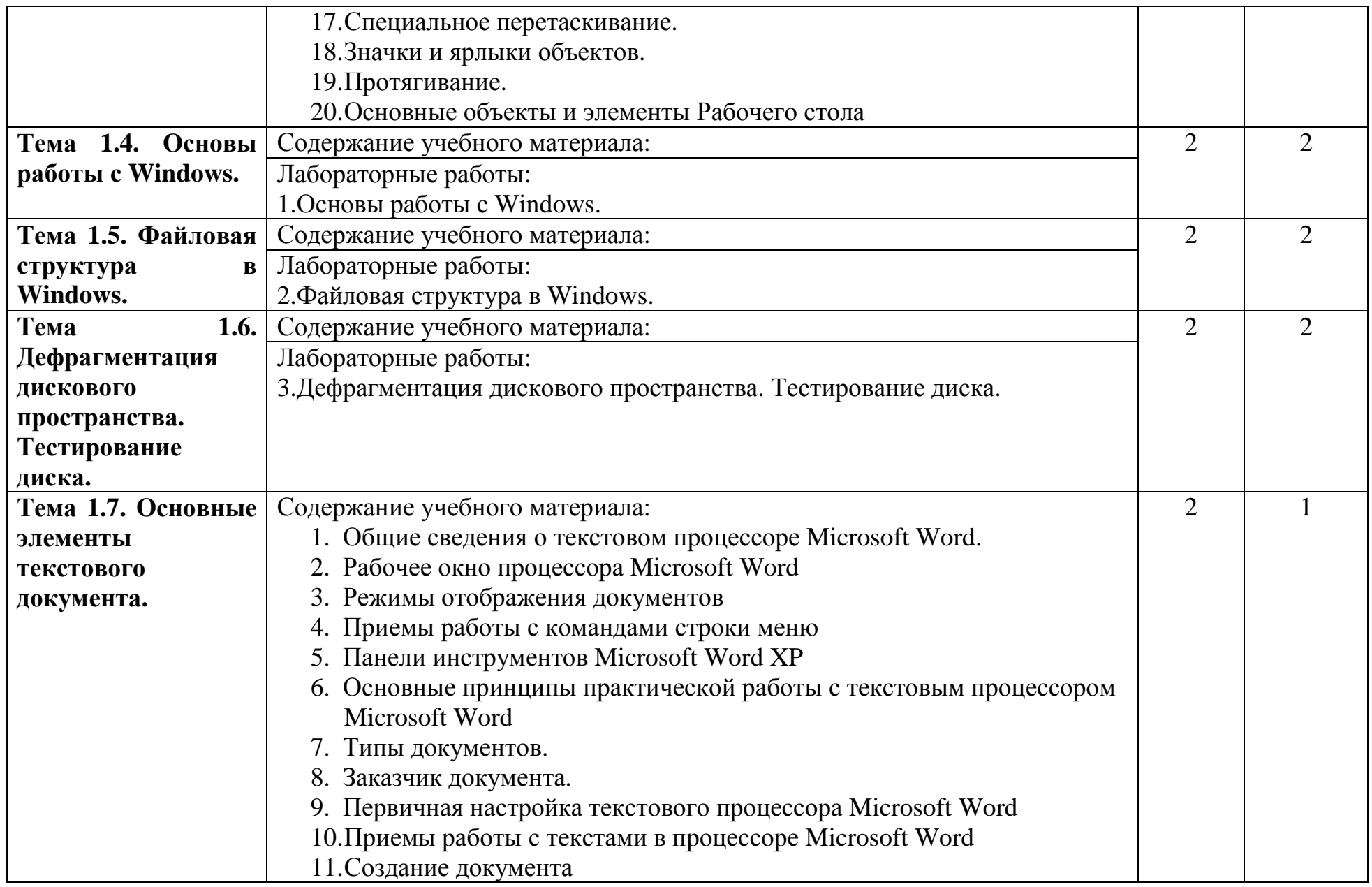

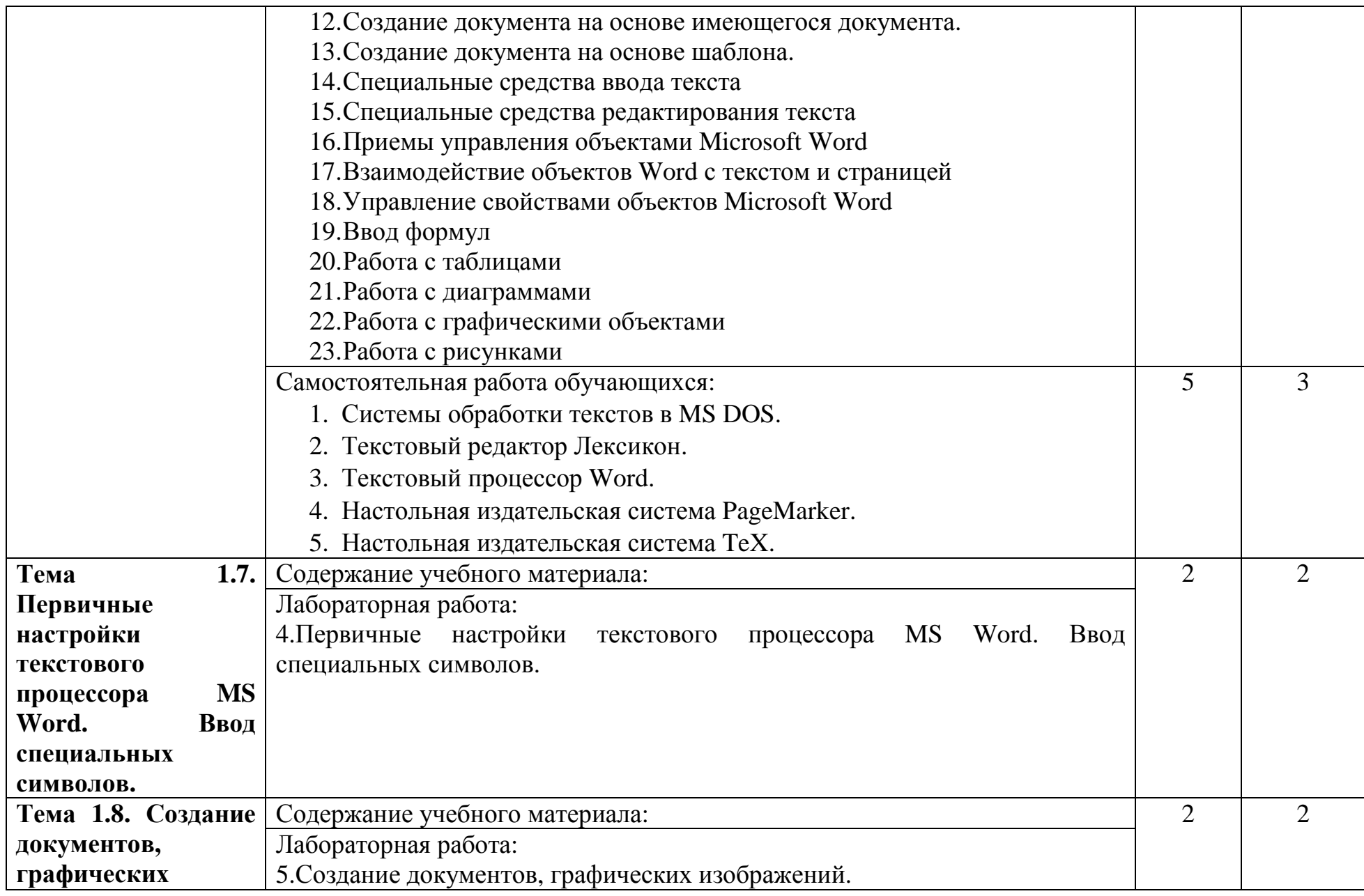

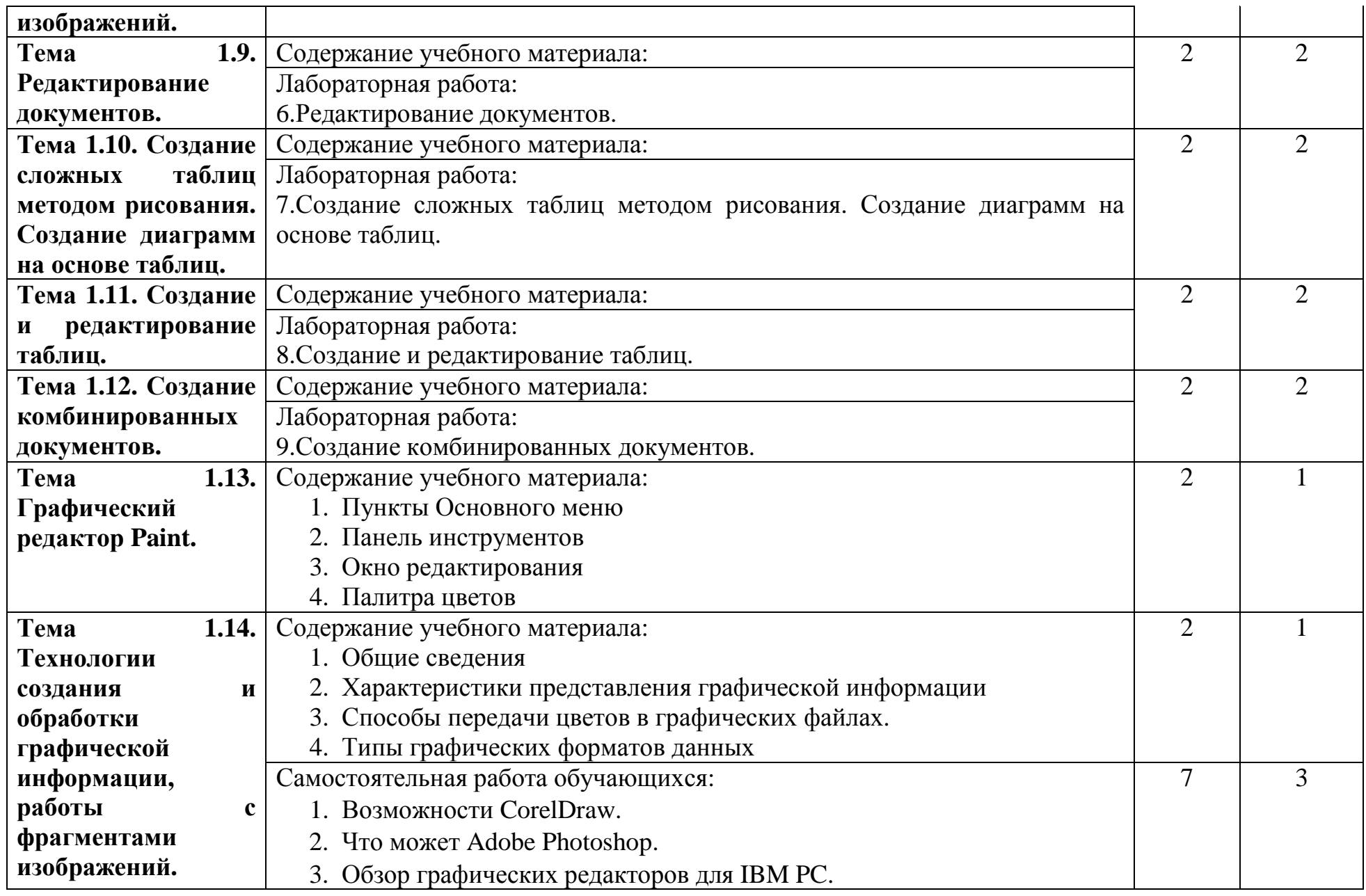

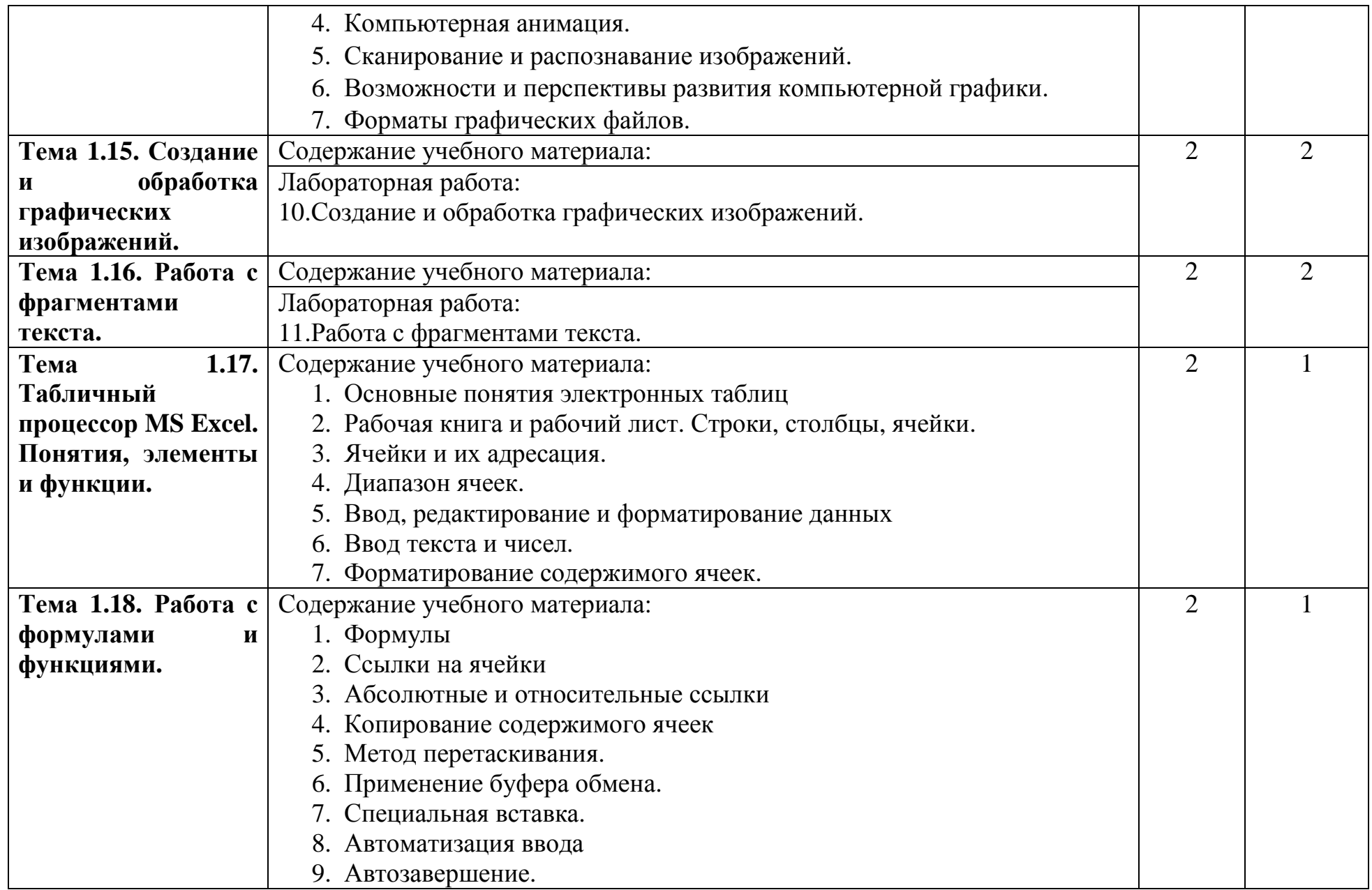

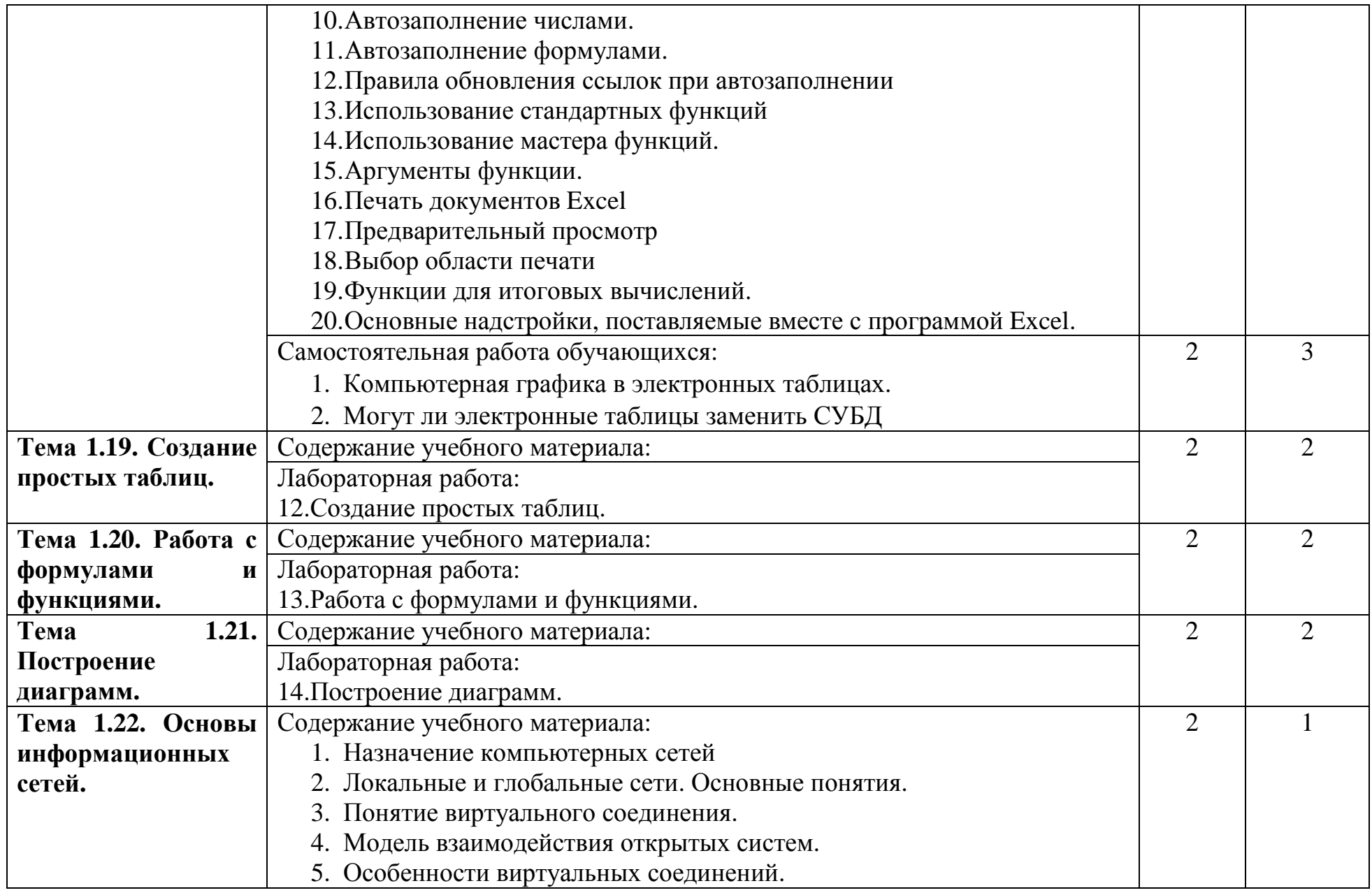

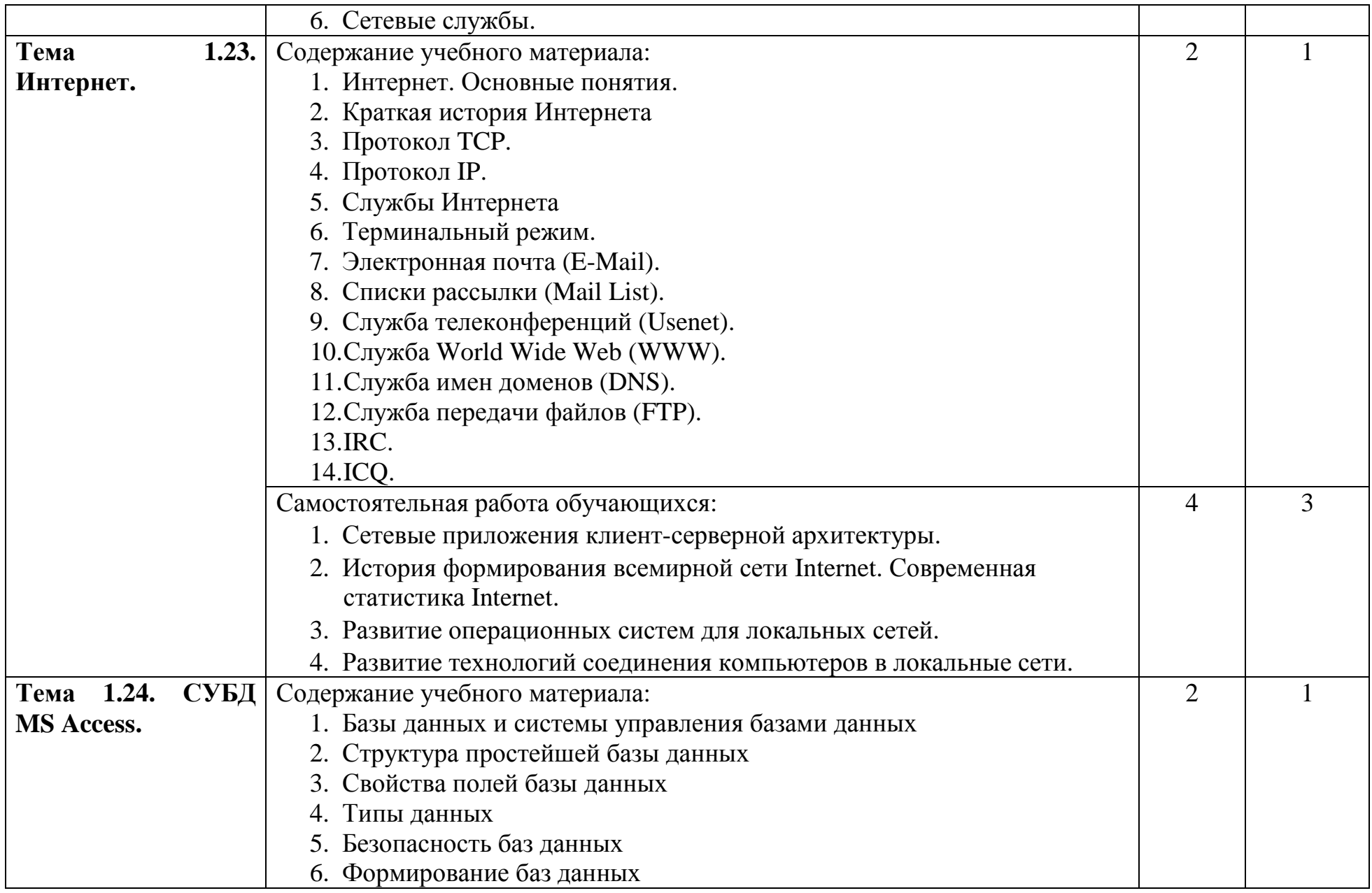

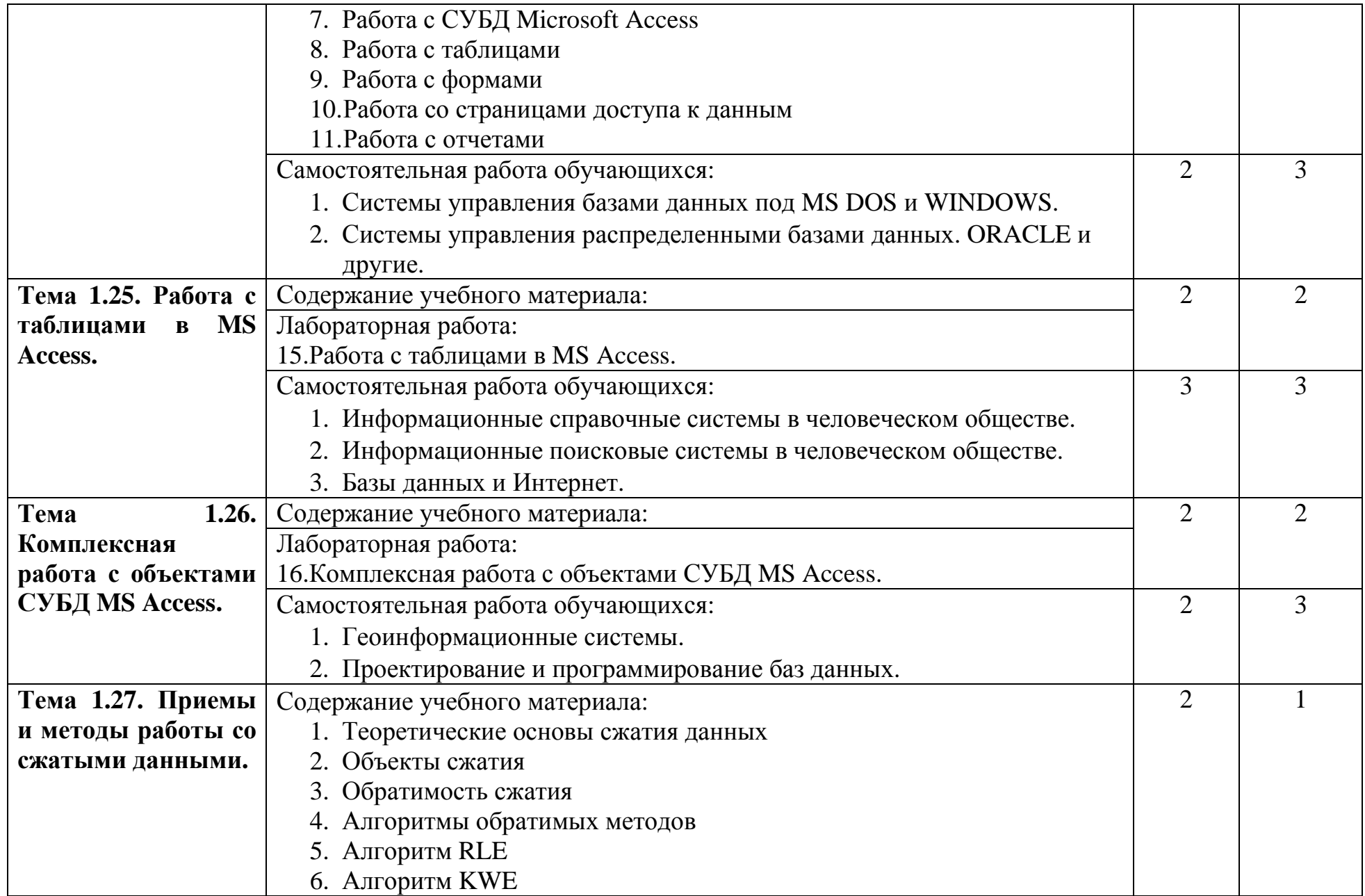

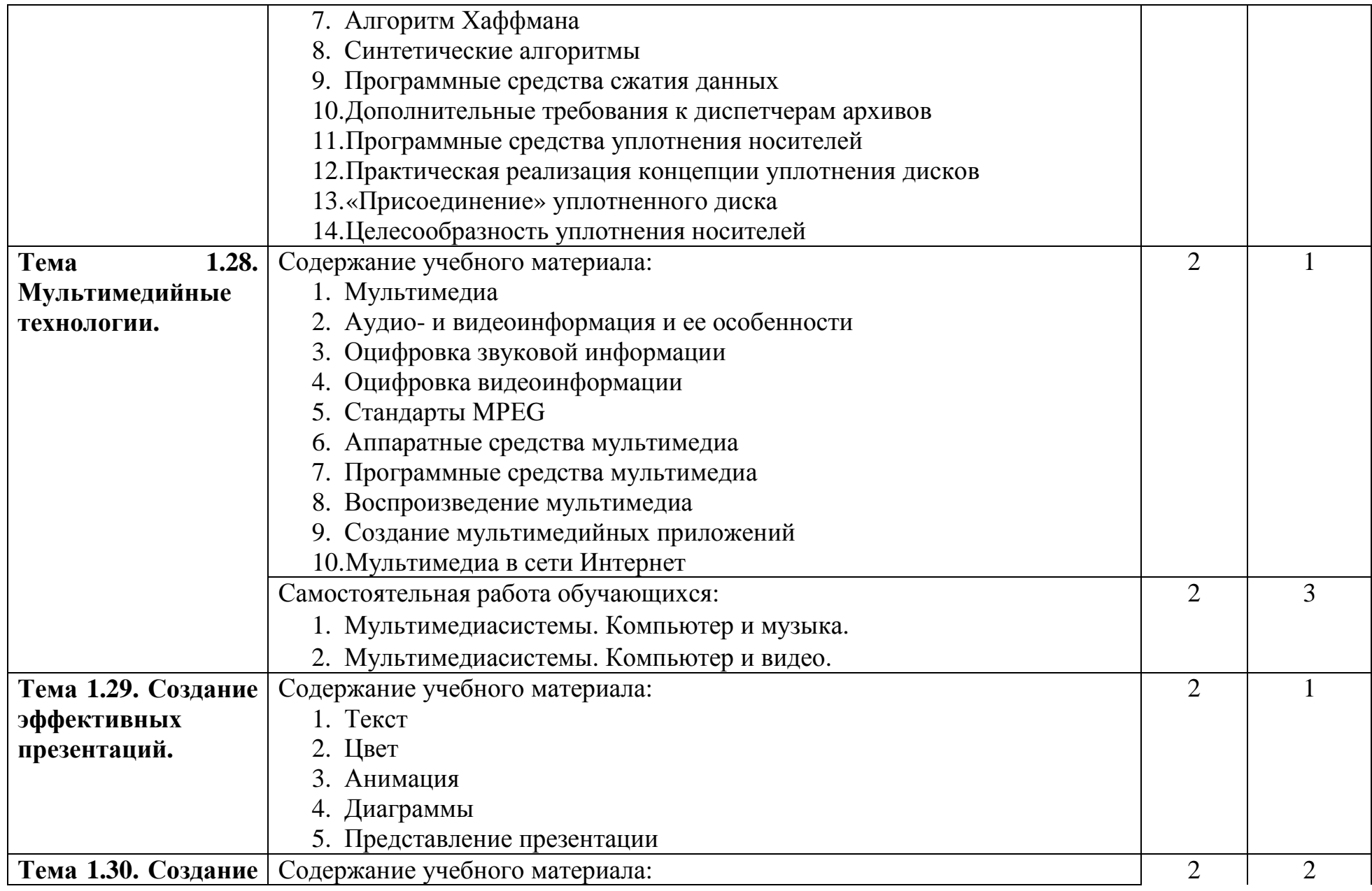

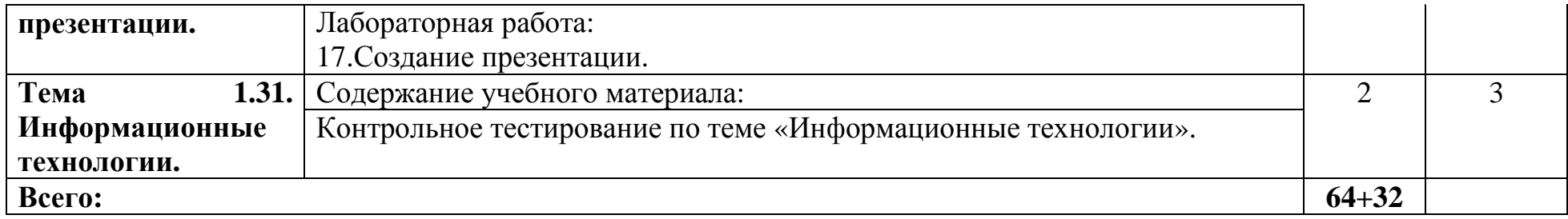

## **3. УСЛОВИЯ РЕАЛИЗАЦИИ ПРОГРАММЫ ДИСЦИПЛИНЫ**

3.1. Требования к минимальному материально-техническому обеспечению Реализация программы дисциплины требует наличия лаборатории информатики.

Оборудование лаборатории и рабочих мест лаборатории:

- Посадочные места по количеству обучающихся;
- Рабочее место преподавателя;
- Интерактивная доска;
- Мультимедийный проектор (стационарный);
- Мультимедийный проектор (переносной);
- Сканер А $3$ ;
- Сканер А4;
- Локальная вычислительная сеть;
- Сервер:
- Источник бесперебойного питания;
- Акустическая система;
- Съемный жесткий диск;
- Картридер;
- Принтер струйный;
- Принтер лазерный;
- Плоттер;
- Ноутбук;
- Компьютер;
- Инструмент обжимной;
- Скоростной Интернет;
- Графический планшет.

#### 3.2. Информационное обеспечение обучения

Перечень рекомендуемых учебных изданий, Интернет-ресурсов, дополнительной литературы

Основные источники:

- 1. Ляхович В.Ф., Крамаров С.О., Шамараков И.П. Основы информатики. Ростов-на-Дону.: Феникс, 2008.
- 2. Лапчик М.П., Семакин И.Г., Хеннер Е.К. Методика преподавания информатики. – Москва.: ACADEMIA, 2005.
- 3. Симонович С.В. Информатика. Базовый курс. СПб.: Питер, 2008.
- 4. Михеева Е.В. Практикум по информатике. Москва.: ACADEMIA, 2007.
- 5. Колдаев В.Д., Павлова Е.Ю. Сборник задач и упражнений по информатике. – Москва.: ИД «Форум» - Инфра-М, 2007.

Дополнительные источники:

- 1. Цветкова А.В. Информатика и информационные технологии. Конспект лекций. – Москва.: Эксмо, 2008.
- 2. Микрюков В.Ю. Информация. Информатика. Компьютер. Информационные системы. Сети. - Ростов-на-Дону.: Феникс, 2007.
- 3. Острейковский В.А. Информатика. Москва.: Высшая школа, 2001.
- 4. Беленький П.П. и др. Информатика. Ростов-на-Дону.: Феникс, 2003.
- 5. Сафронов И. Бейсик в задачах и примерах. Санкт Петербург.: БХВ, 2004.
- 6. Угринович Н. Информатика и информационные технологии. Москва.: Бином, 2007.
- 7. Андреев А.В. и др. Основы информатики и вычислительной техники. Ростов-на-Дону.: Феникс, 2002.

Интернет-ресурсы:

http://www.proklondike.com/

http://jgk.ucoz.ru/

http://window.edu.ru/window/catalog?p\_rubr=2.1.6

http://ofap.ulstu.ru/files/tasks/main.html

http://www.dvo.sut.ru/libr/ite/079/index.htm

http://www.nntu.sci-nnov.ru/RUS/fakyl/VECH/metod/inform1/oglavl.htm

http://pedsovet.su/load/7-2-2

http://www.fepo.ru/

http://it-n.ru/communities.aspx?cat\_no=6361&tmpl=com

http://festival.1september.ru/subjects/11/

http://www.intuit.ru/

http://www.taurion.ru/

http://www.metod-kopilka.ru/

http://www.alleng.ru/edu/comp.htm

http://uchportal.ru/

http://www.i-olymp.ru/

http://fcior.edu.ru/

### **4. КОНТРОЛЬ И ОЦЕНКА РЕЗУЛЬТАТОВ ОСВОЕНИЯ ДИСЦИПЛИНЫ**

Контроль и оценка результатов освоения дисциплины осуществляется преподавателем в процессе проведения практических занятий и лабораторных работ, тестирования, а также выполнения обучающимися индивидуальных заданий, проектов, исследований.

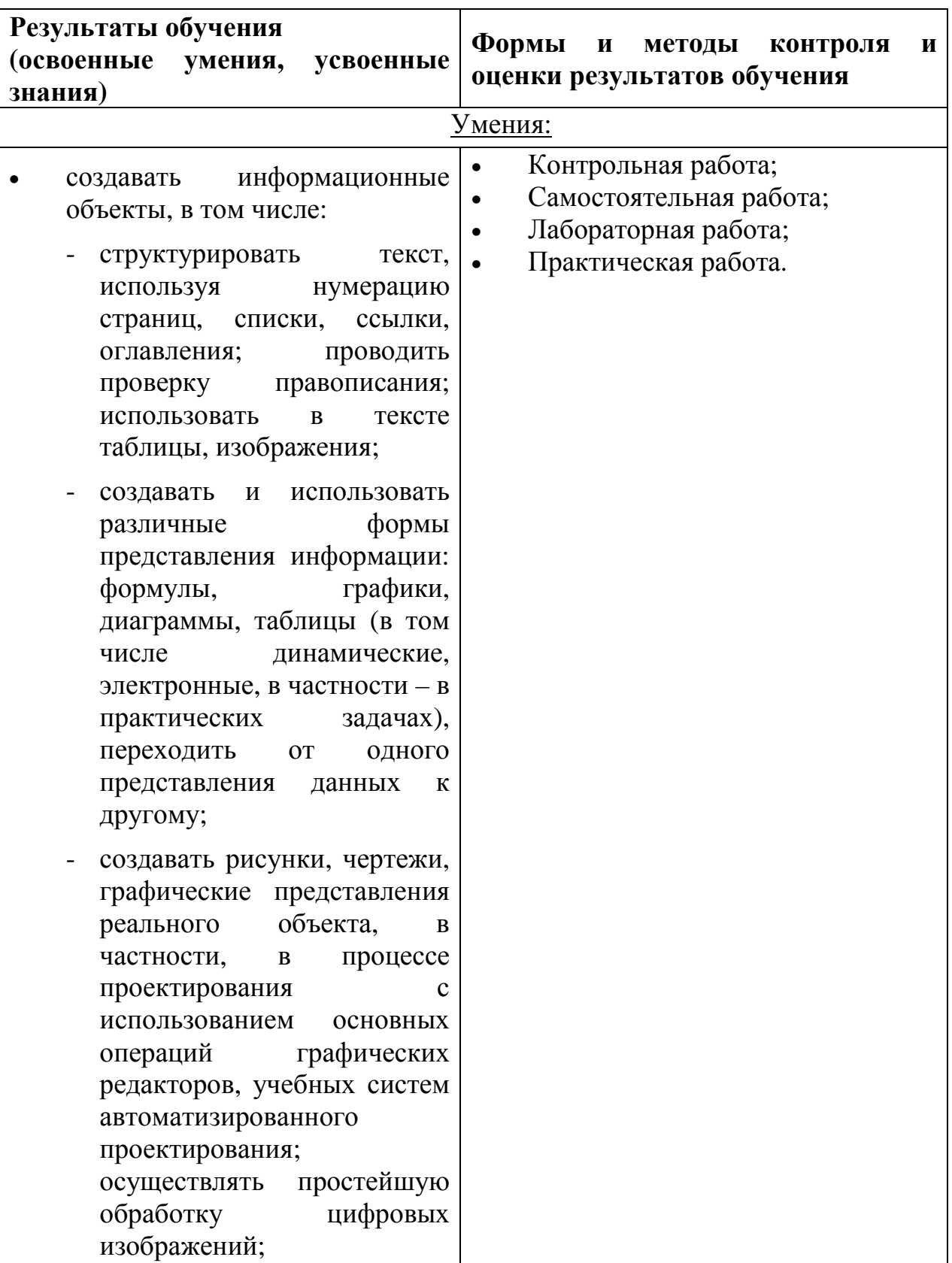

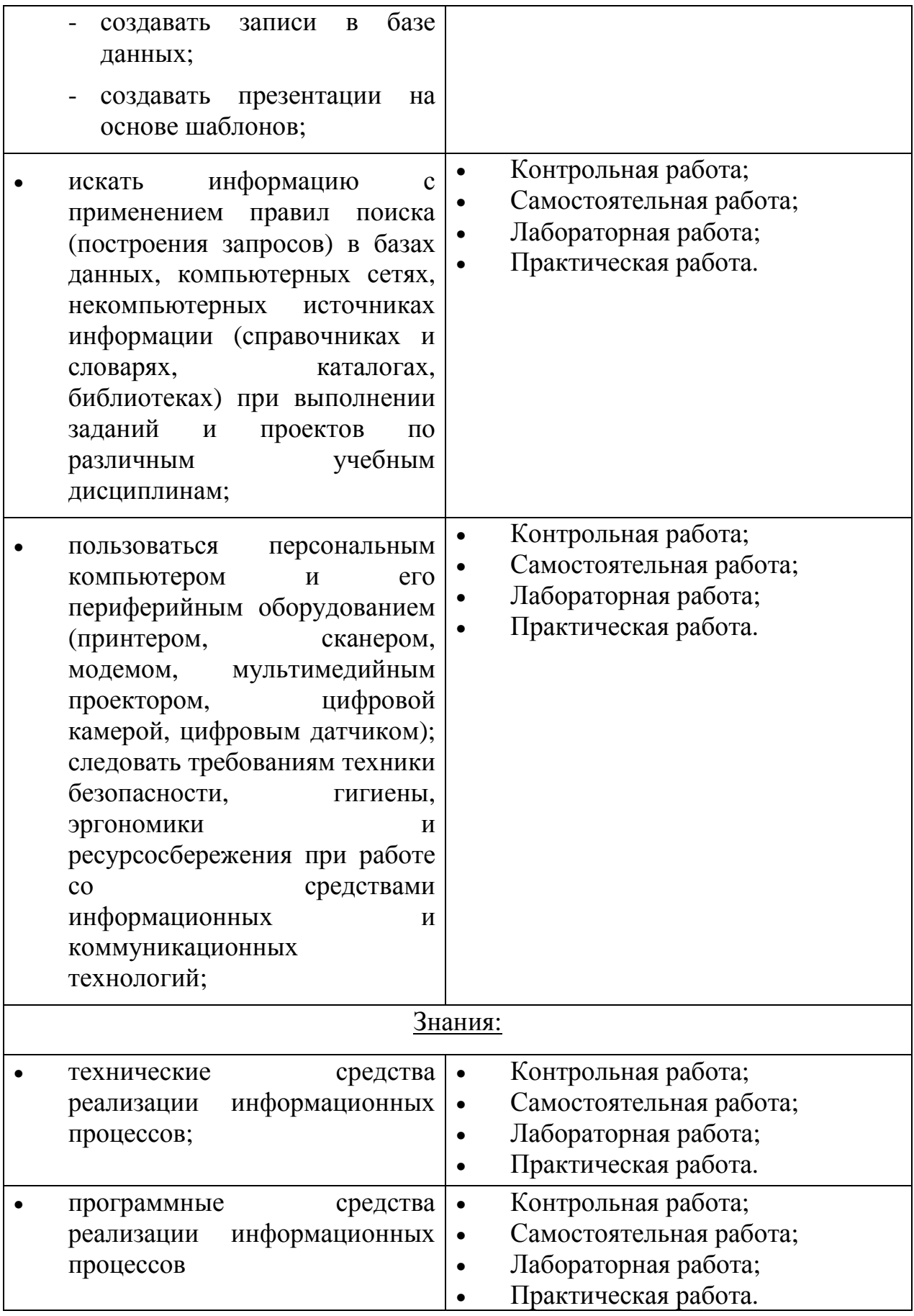

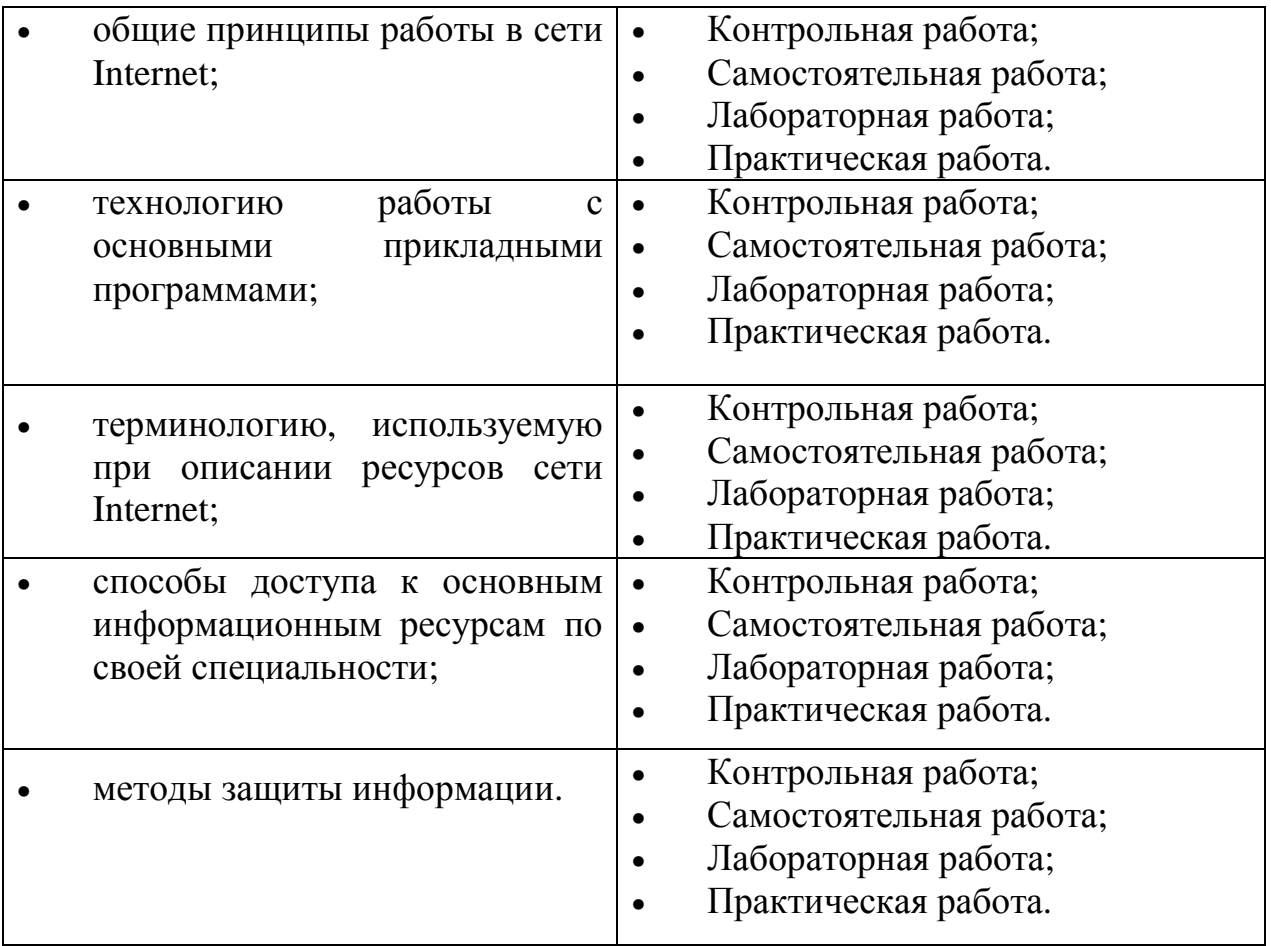